**Part V – Threads**

# **Ricardo RochaDepartment of Computer ScienceFaculty of SciencesUniversity of Porto**

**Slides based on the book 'Operating System Concepts, 9th Edition,Abraham Silberschatz, Peter B. Galvin and Greg Gagne, Wiley'Chapter 3**

# **Thread Concept**

- So far, we saw that <sup>a</sup> process is <sup>a</sup> running program with <sup>a</sup> **single thread of execution**, meaning that it can **perform only one task at <sup>a</sup> time**
- Modern operating systems have extended the process concept to allow a process to have **multiple threads of execution** and thus to **performmore than one task at <sup>a</sup> time**
	- $\bullet$ Most modern applications can be seen as a set of multiple tasks
	- $\bullet$  The processing of **independent tasks or asynchronous events** can be interleaved by assigning <sup>a</sup> separate thread to handle each task or event type

# **Single and Multithreaded Processes**

- **Single-threaded** is the traditional approach of <sup>a</sup> single thread of execution per process, in which the **concept of <sup>a</sup> thread is not recognized**
- **Multithreading** refers to the ability of an OS to support **multiple concurrent paths of execution within <sup>a</sup> single process**

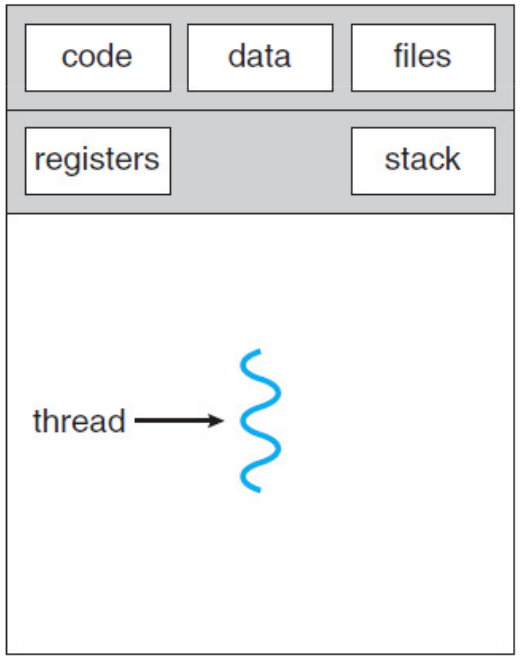

single-threaded process

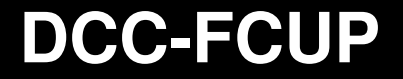

# **Main Benefits**

- There are <sup>4</sup> main benefits of multithreaded programming:
	- **Performance** in general it is significantly more time consuming to create and manage processes than threads, thread creation is cheaper than process creation and thread switching has lower overhead than context switching
	- **Resource Sharing** threads share by default the memory (same address space) and the resources of the process they belong to, while multipleprocesses have to use complex operating system mechanisms to share<br>mamary.or.ether.reeoureee memory or other resources
	- $\bullet$  **Responsiveness** – multithreading an interactive application may allow <sup>a</sup> program to continue running even if part of it is blocked or is performing <sup>a</sup>lengthy operation, especially important for user interfaces
	- $\bullet$ **• Parallelism** – a single-threaded process can run on only one processor,<br>reasonables how many are available in a multiprecessor architecture where regardless how many are available in <sup>a</sup> multiprocessor architecture, wherethreads may be running in parallel on different processing processors/cores

# **Performance Implications**

- If there is an application that should be implemented as <sup>a</sup> set of related units of execution, it is far more efficient to do so as <sup>a</sup> collection of threadsrather than <sup>a</sup> collection of separate processes:
	- $\bullet$  It takes far **less time to create <sup>a</sup> new thread** in an existing process than to create <sup>a</sup> brand-new process
	- $\bullet$ It takes **less time to terminate <sup>a</sup> thread** than <sup>a</sup> process
	- $\bullet$  It takes **less time to switch between two threads** within the same process than to switch between processes
	- $\bullet$  It is **more efficient to communicate between threads** than between processes since communication between processes usually requires theintervention of the kernel

# **Thread Execution Context**

- **Everything within <sup>a</sup> process is sharable among all the thread s**belonging to the process:
	- $\bullet$ Text of the executable program
	- Program's data, heap and stacks  $\bullet$
	- $\bullet$ Operating system resources, such as open files and signals
- <sup>A</sup> thread consists of the information necessary to represent an **execution context within <sup>a</sup> process**, which includes:
	- $\bullet$ Thread ID (TID)
	- $\bullet$ Scheduling priority and policy
	- $\bullet$ Set of registers, including the program counter
	- $\bullet$ **Stack**
	- $\bullet$ Thread-specific data (similar to static data, but unique to each thread)

**DCC-FCUP**

# **Thread Control Block (TCB)**

- The information related to thread execution is stored out of the PCB in **thread control blocks (TCBs)**
	- $\bullet$  Each thread has its own TCB, which includes all thread-specific execution information plus <sup>a</sup> pointer to the corresponding PCB
	- $\bullet$  PCB keeps the remaining (non-execution related) management information about the containing process plus <sup>a</sup> pointer to the list of associated TCBs

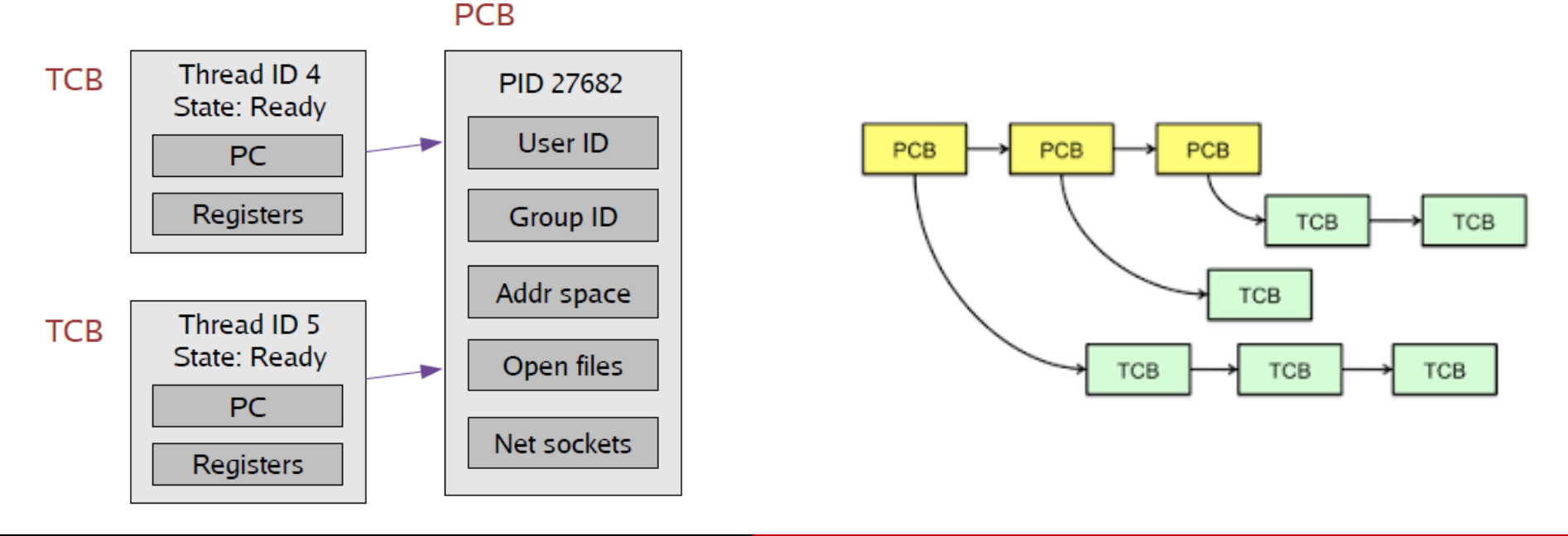

**# 6**

## **Thread States**

- As for processes, the key states for <sup>a</sup> thread are:
	- $\bullet$ **Running**, instructions are being executed
	- $\bullet$ **Waiting/Blocked**, the thread is waiting for some event to occur
	- $\bullet$ **Ready**, the thread is waiting to be assigned to <sup>a</sup> processor
- There are four basic thread operations that can change the thread state:
	- $\bullet$  **Spawn** – when <sup>a</sup> new thread is spawned (the thread is provided with its ownregister context and stack space and placed on the ready queue)
	- $\bullet$ **Block** – when a thread needs to wait for some event to occur (the thread saves its register context and stack pointers)
	- $\bullet$  **Unblock** – when the event for which <sup>a</sup> thread is blocked occurs (the thread is moved to the ready queue)
	- $\bullet$ **• Finish** – when a thread completes execution (the thread's register context and stack space are deallocated)

**Part V – Threads**

# **Transition Among States**

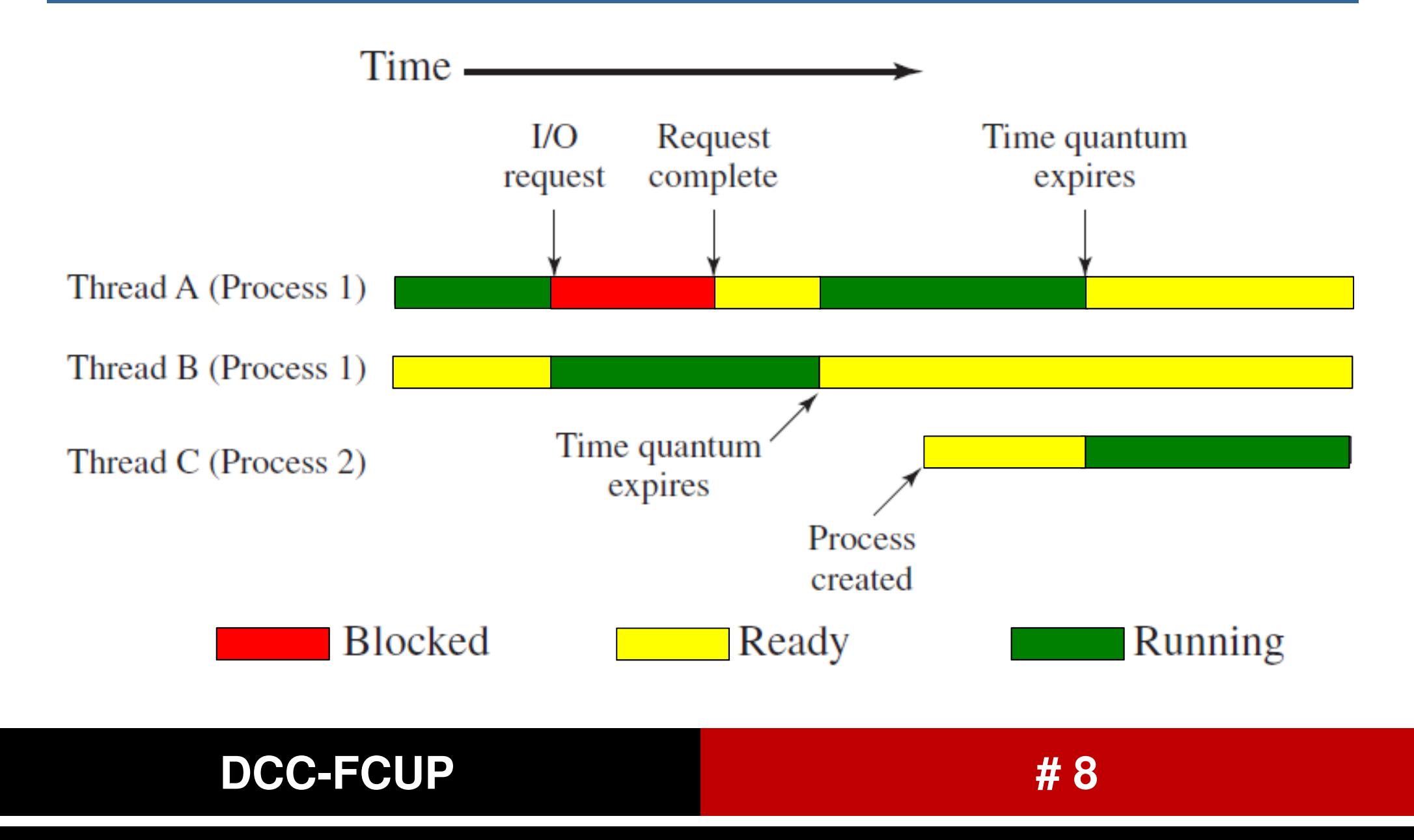

# **Thread Context Switch**

 Scheduling queues now point to TCBs and context switch now requires **saving the context of the current thread to its TCB** and **loading the saved context for the new thread from its TCB**

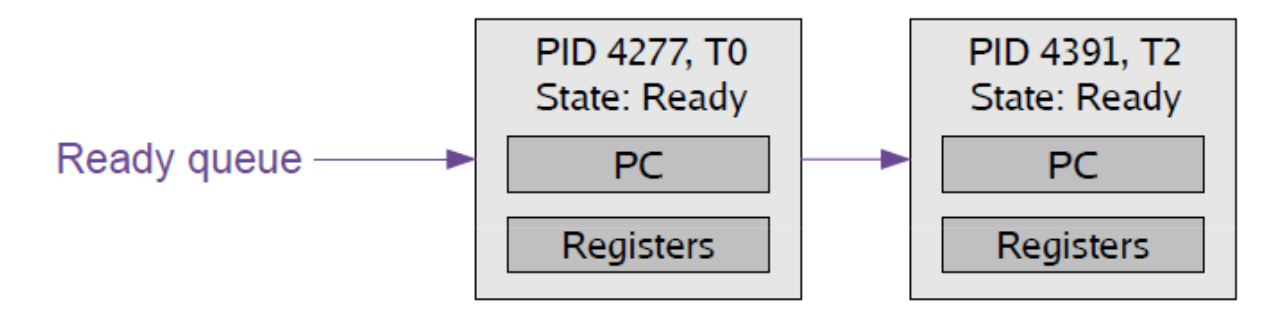

- Context switch between two threads in the same process:
	- $\bullet$ No need to change the memory address-space
- Context switch between two threads in different processes:
	- $\bullet$  Must change memory address-space, sometimes invalidating cache or generating page faults

# **Thread Libraries**

- A **thread library** provides <sup>a</sup> API for creating and managing threads
	- $\bullet$  **User-level library (user threads)** – management is done by <sup>a</sup> user-level threads library and without kernel support. All code and data structures for the library exist in user space, thus invoking <sup>a</sup> function in the library results in <sup>a</sup>local function call in user space and not in <sup>a</sup> system call to the kernel
	- $\bullet$  **Kernel-level library (kernel threads)** – supported and managed directly by the operating system. All code and data structures for the library exist in kernel space, thus invoking <sup>a</sup> function in the library results in <sup>a</sup> system call tothe kernel

## **Thread Libraries**

- All contemporary operating systems including Windows, Linux, Mac OS X and Solaris – support kernel threads
- There are three main thread libraries:
	- $\bullet$ **POSIX Pthreads**, provided as either a user-level or a kernel-level library
	- $\bullet$ **Windows Threads**, kernel-level library available on Windows systems
	- $\bullet$ **Java Threads**, managed by the JVM and typically implemented using the thread library available on the host system
- Ultimately, <sup>a</sup> relationship must exist between user threads and kernel threads. There are 3 common ways of establishing such <sup>a</sup> relationship:
	- $\bullet$ **One-to-one model**
	- $\bullet$ **Many-to-one model**
	- $\bullet$ **Many-to-many model**

# **One-to-One Model**

- Maps each user-level thread to <sup>a</sup> kernel thread:
	- $\bullet$ Creating <sup>a</sup> user-level thread creates <sup>a</sup> kernel thread
	- $\bullet$ Competition takes place among all kernel threads in the system
	- When <sup>a</sup> thread makes <sup>a</sup> blocking system call, another thread can execute  $\bullet$
	- $\bullet$ Allows multiple threads to run in parallel on multiprocessor/multicore systems
	- $\bullet$  Since the overhead of creating kernel threads can burden the performance of the system, most implementations restrict the number of threads supported bythe model
- Examples:
	- $\bullet$ **Linux**
	- $\bullet$ **Windows NT/XP/2000**
	- $\bullet$ **Solaris <sup>9</sup> and later**

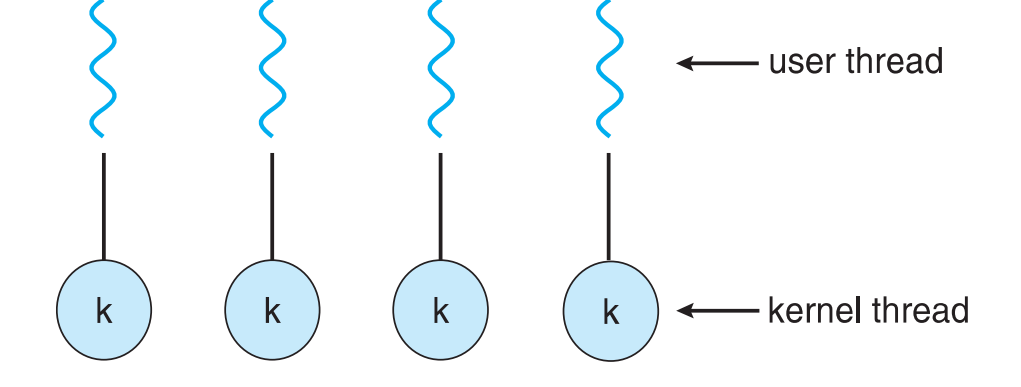

#### **DCC-FCUP# 12**

#### **Part V – Threads**

# **Many-to-One Model**

- Maps many user-level threads to one kernel thread (process):
	- $\bullet$  Thread management is done by the thread library in user space
	- $\bullet$  Competition takes place among the threads within the process
	- $\bullet$ One thread blocking causes all to block
	- $\bullet$  Because only one thread can access the kernel at <sup>a</sup> time, multiple threads are unable to run in parallel on multiprocessor/multicoresystems

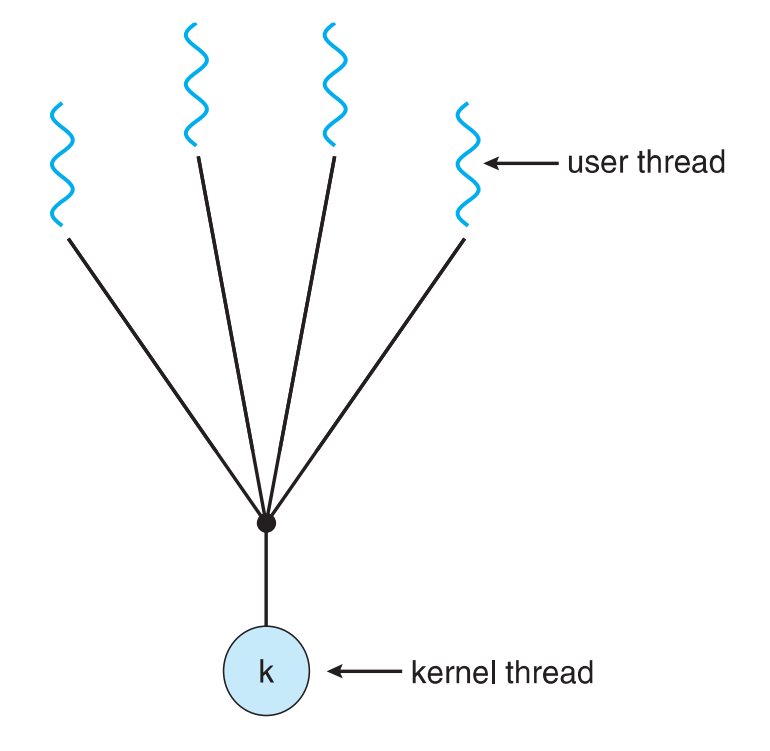

- Examples:
	- $\bullet$ **Solaris Green Threads**
	- $\bullet$ **GNU Portable Threads**

#### **DCC-FCUP# 13**

#### **Part V – Threads**

## **Many-to-Many Model**

- Multiplexes many user-level threads to <sup>a</sup> smaller or equal number of kernel threads:
	- - The number of kernel threads may be specific to either <sup>a</sup> particular application or machine
	- $\bullet$  Developers can create as many user threads, but only the corresponding kernel threads can run in parallel on multiprocessor/multicore systems
	- $\bullet$  When <sup>a</sup> thread makes <sup>a</sup> blocking system call, the kernel can schedule another thread forexecution

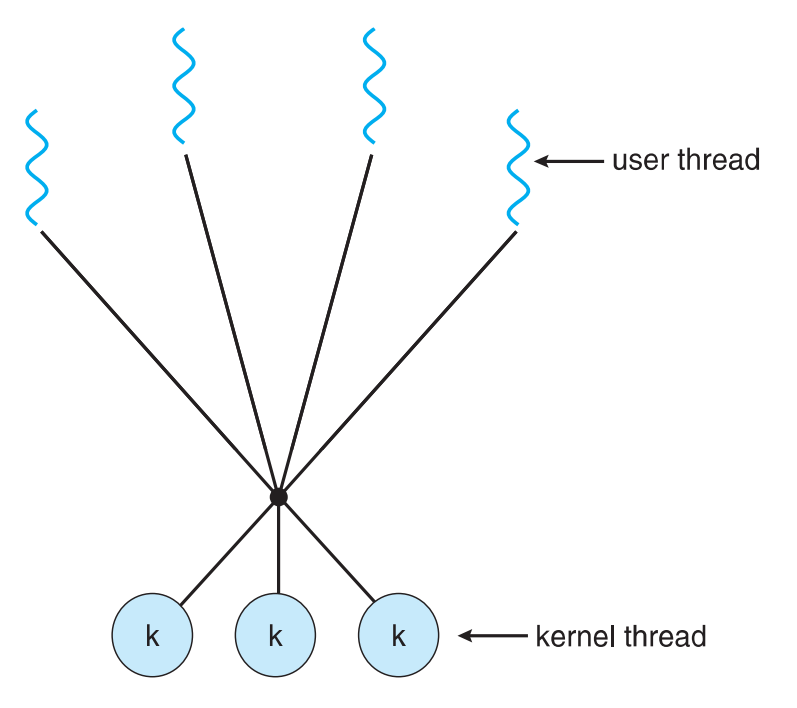

- Examples:
	- $\bullet$ **Solaris prior to version <sup>9</sup>**
	- $\bullet$ **Windows ThreadFiber package (NT/2000)**

# **Thread Creation – Pthreads**

New threads can be created with the function:

 $\quad$  int pthread\_create(pthread\_t \*t $\dot{}$ idp, pthread\_attr\_t \*attr, void \*(\*start\_rtn)(void \*), void \*arg);

- $\bullet$  The new thread starts running the **start\_rtn()** function with the **arg** argument and sets **tidp** with the thread ID of the newly created thread
- $\bullet$  The **attr** argument can be used to customize various thread attributes, setting it to NULL creates <sup>a</sup> thread with the default attributes
- $\bullet$ Returns <sup>0</sup> if successful, error number on failure

**Part V – Threads**

# **Thread Termination – Pthreads**

We can terminate threads with the function:

```
void pthread_exit(void *rval_ptr);
```
- $\bullet$  Terminates thread execution with return code **rval\_ptr**, without terminating the entire process (the same happens when the thread returns from the start<br>reutine) routine)
- $\bullet$ Note however that, if <sup>a</sup> thread calls **exit()**, then the entire process terminates
- $\bullet$ Returns <sup>0</sup> if successful, error number on failure

# **Thread Termination – Pthreads**

We can wait for specific threads with the function:

 $\quad$  int pthread\_join(pthread\_t tid, void  $\texttt{``rval\_ptr)}$  ;

- $\bullet$  Waits for <sup>a</sup> specific thread **tid** to terminate and blocks until the specified thread calls pthread\_exit() or returns from its start routine
- $\bullet$ The thread return code is then made available in the **rval\_ptr** argument
- $\bullet$ Returns <sup>0</sup> if successful, error number on failure

# **Thread Example – Pthreads**

ł

#include <pthread.h> #include  $\lt$ stdio.h  $>$ 

```
int sum; /* data shared by thread(s) */void *runner(void *param);
```

```
/* threads call this function */void *runner(void *param)
  int i, upper = atoi(param);
  sum = 0:
```

```
for (i = 1; i \leq upper; i++)sum += i;
```

```
pthread_exit(0);
```

```
int main(int argc, char *argv[])
₹
```

```
pthread_t tid; /* the thread identifier */pthread_attr_t attr; /* set of thread attributes */
```

```
if (argc != 2) {
  fprintf(stderr, "usage: a.out \langleinteger value>\langle n'');
  return -1:
```

```
if (\text{atoi}(\text{argv}[1]) < 0) {
   fprintf(stderr,"%d must be >= 0 \n\times n", atoi(argv[1]));
   return -1:
```

```
/* get the default attributes */pthread_attr_init(&attr);
/* create the thread */pthread_create(&tid, &attr, runner, argv[1]);
/* wait for the thread to exit */pthread_join(tid, NULL);
```

```
printf("sum = \sqrt{d}\n",sum);
```
# **Semantics of exec() and fork()**

- What happens if one thread in <sup>a</sup> multithreaded process calls the **exec()** or **fork()** system calls?
- The **exec()** system call works as usual and the program specified in the call will **replace the entire process – including all threads**
- The **fork()** system call is typically implemented using two versions:
	- $\bullet$  One that creates <sup>a</sup> **new multithreaded process** by **duplicating all threads in the calling process**
	- $\bullet$  Another that creates <sup>a</sup> **new single-threaded process** by **duplicating only the calling thread**